### Interaction II

Maneesh Agrawala

CS 448B: Visualization Fall 2018

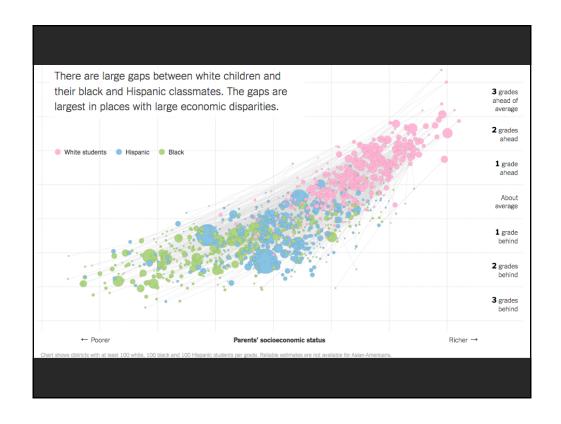

## Last Time: Interaction

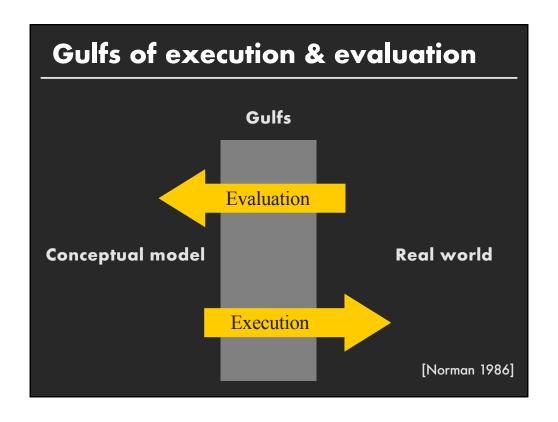

|      |      | /3   | X    | ×    | X   |      |     | X    | X    | ×    | ×    | 20 | CONVENTIONS                         |
|------|------|------|------|------|-----|------|-----|------|------|------|------|----|-------------------------------------|
| 67   | 82   | 70   | 83   | 74   | 77  | 56   | 62  | 90   | 92   | 78   | 55   | 19 | % OCCUPANCY                         |
| 1.65 | 1.7/ | 1.65 | 1.91 | 1.90 | 2.  | 1.54 | _   | 1.73 | 1.82 | 1.66 | 1.44 | 18 | LENGTH OF STAY                      |
| 163  | 167  | 166  | 174  | 152  | 155 | 145  | 170 | 157  | 174  | 165  | 156  | 17 | PRICE OF ROOMS                      |
| 25   | 22   | 17   | 15   | 19   | 19  | 19   | 19  | 19   | 20   | 19   | 22   | 16 | %                                   |
| 48   | 49   | 42   | 48   | 54   | 55  | 53   | 51  | 55   | 46   | 55   | 43   | 15 | % — <i>!</i>  — 35-55 — <i>!</i>  - |
| 25   | 27   | 37   | 35   | 25   | 25  | 27   | 28  | 24   | 30   | 24   | 30   | 14 | % — <i>"</i> — 20-35 — <i>"</i> -   |
| 2    | 2    | 4    | 2    | 2    | 1   | 1    | 2   | 2    | 4    | 2    | 5    | 13 | % CLIENTS UNDER 20 YEAR             |
| 10   | 12   | 6    | 9    | 4    | 5   | 7    | 6   | 6    | 5    | 15   | 10   | 12 | % AIR CREWS                         |
| 20   | 18   | 19   | 17   | 27   | 27  | 19   | 19  | 26   | 27   | 21   | 15   | 11 | % AGENCY ——//—                      |
| 70   | 70   | 75   | 74   | 69   | 68  | 74   | 75  | 68   | 68   | 64   | 75   | 10 | % DIRECT RESERVATIONS               |
| 22   | 20   | 15   | 14   | 15   | 13  | 30   | 24  | 13   | 15   | 13   | 20   | 9  | % TOURISTS                          |
| 78   | 80   | 85   | 86   | 85   | 87  | 70   | 76  | 87   | 85   | 87   | 80   | 8  | % BUSINESSMEN                       |
| 3    | 10   | 6    | 0    | 3    | 13  | 8    | 9   | 5    | 2    | 5    | 2    | 7  | % —//— ASIA                         |
| 1    | 0    | 0    | 8    | 6    | 4   | 6    | 4   | 2    | 1    | 0    | 1    | 6  | % —"— M.EAST, AFRICA                |
| 20   | 15   | 14   | 15   | 23   | 27  | 55   | 30  | 27   | 19   | 19   | 17   | 5  | % —"— EUROPE                        |
| 0    | О    | 0    | 0    | 8    | 6   | 6    | 4   | 2    | 12   | 0    | 0    | 4  | % SOUTH AMERICA                     |
| 7    | 6    | 3    | 6    | 23   | 14  | 19   | 14  | 9    | 6    | 8    | 8    | 3  | % — u.s.A.                          |
| 69   | 70   | 77   | 71   | 37   | 36  | 39   | 39  | 55   | 60   | 68   | 72   | 2  | % LOCAL                             |
| 26   | 21   | 26   | 28   | 20   | 20  | 20   | 20  | 20   | 40   | 15   | 40   | 1  | % CLIENTELE FEMALE                  |
| J    | F    | M    | Α    | M    | J   | J    | Α   | S    | 0    | Ν    | D    |    |                                     |

[Graphics and Graphic Information Processing, Bertin 81]

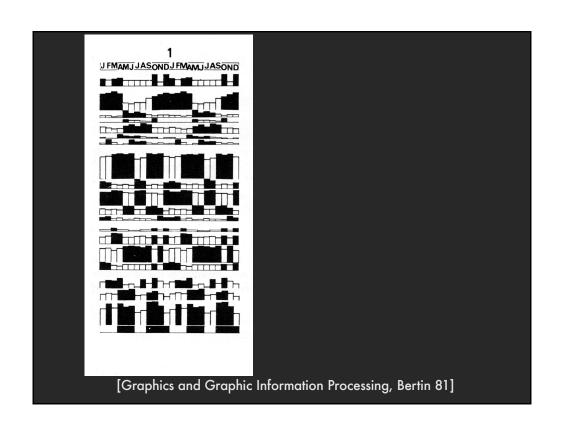

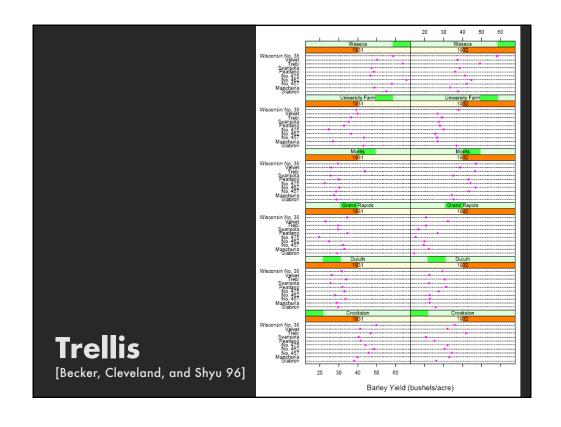

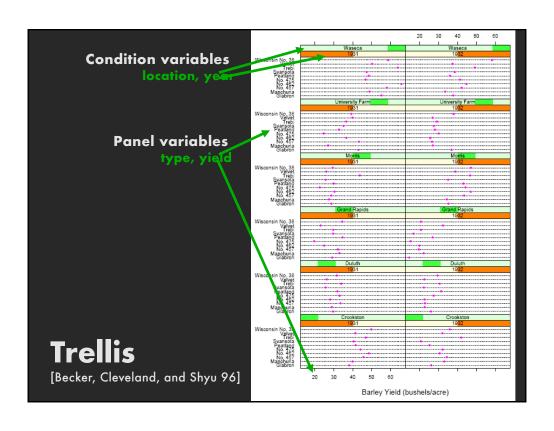

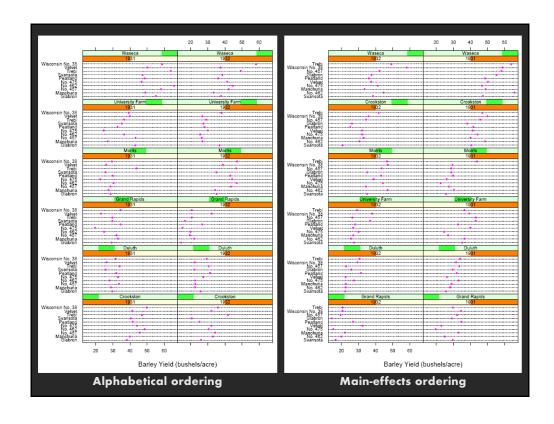

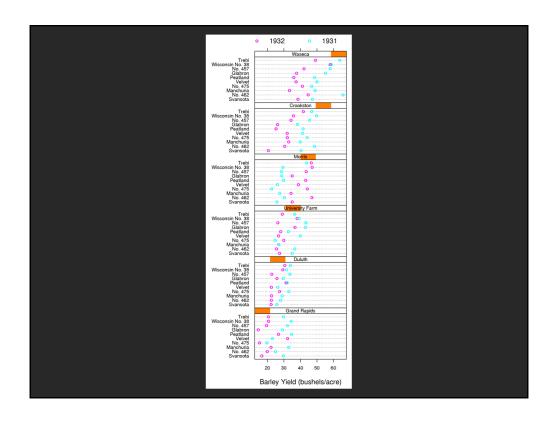

### **Brushing**

- Interactively select subset of data
- See selected data in other views
- Two things (normally views) must be linked to allow for brushing

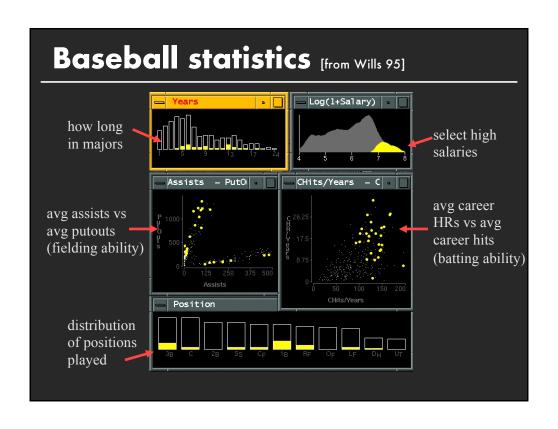

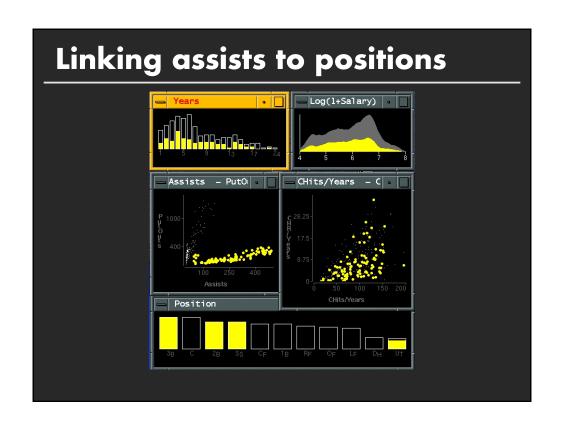

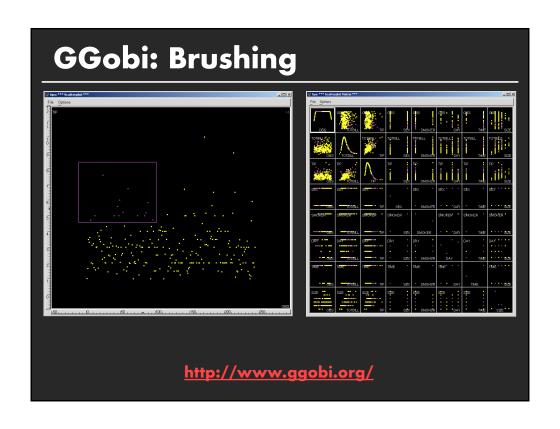

### **Dynamic Queries**

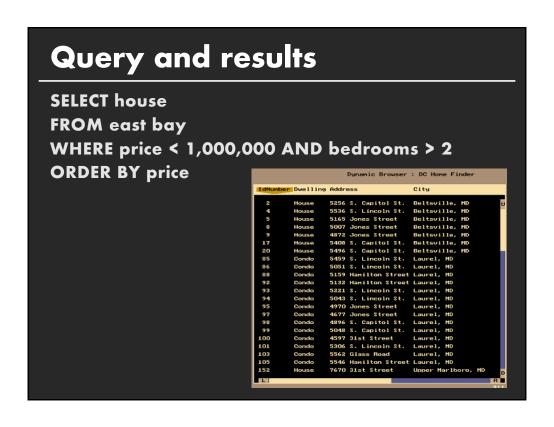

### Issues

- 1. For programmers
- 2. Rigid syntax
- 3. Only shows exact matches
- 4. Too few or too many hits
- 5. No hint on how to reformulate the query
- 6. Slow question-answer loop
- 7. Results returned as table

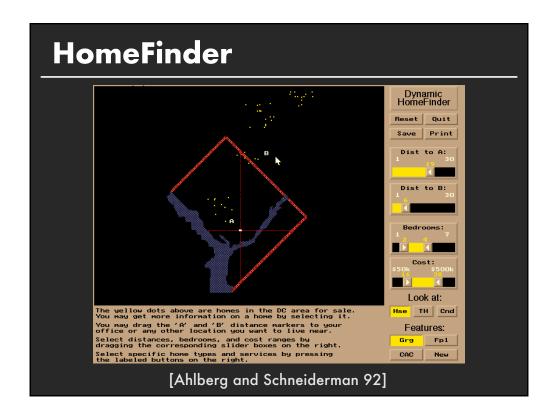

### **Direct manipulation**

- 1. Visual representation of objects and actions
- 2. Rapid, incremental and reversible actions
- 3. Selection by pointing (not typing)
- 4. Immediate and continuous display of results

How quick does in need to be? (rules of thumb)

0.1s: Instantaneous

1.0s: Flow of thought uninterrupted

10s: Keeping user's attention on dialogue

### **Announcements**

### Assignment 3: Dynamic Queries Create a small interactive dynamic query application similar to Homefinder, but for SF Restaurant Data. 1. Implement interface and produce final writeup 2. Submit the application and a final writeup on canyas

Can work alone or in pairs

Due before class on Oct 29, 2018

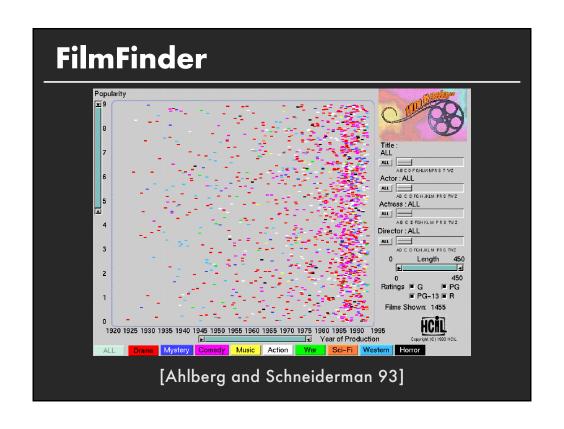

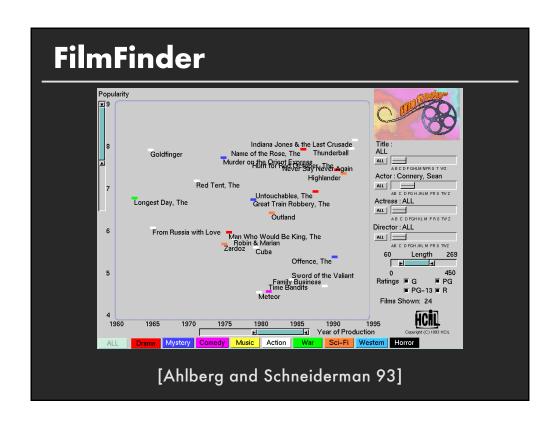

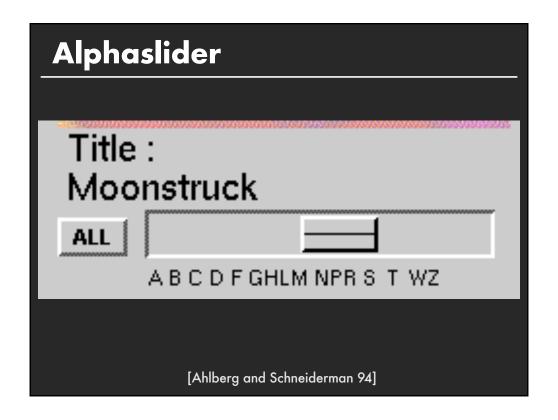

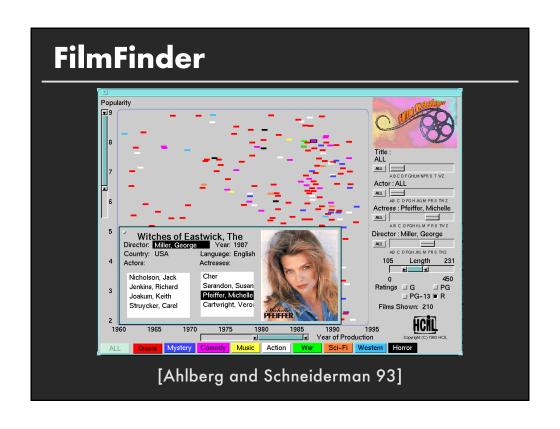

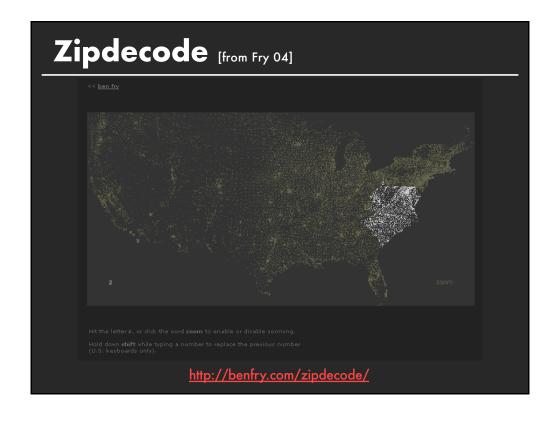

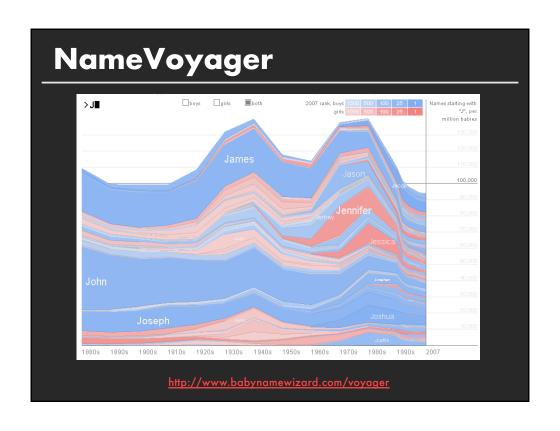

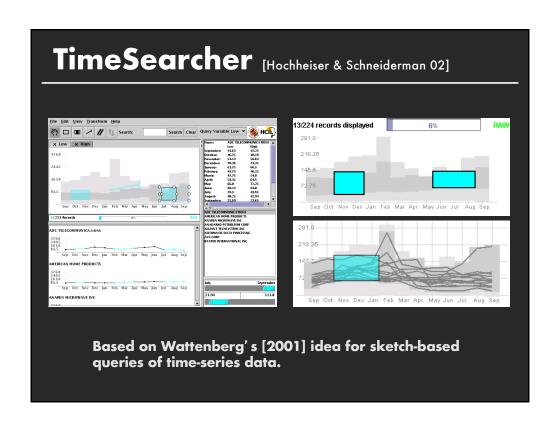

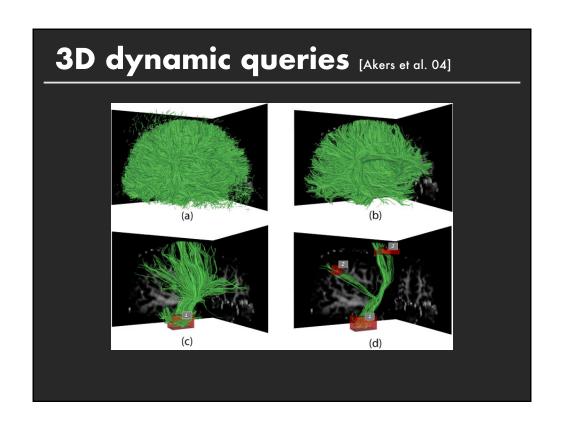

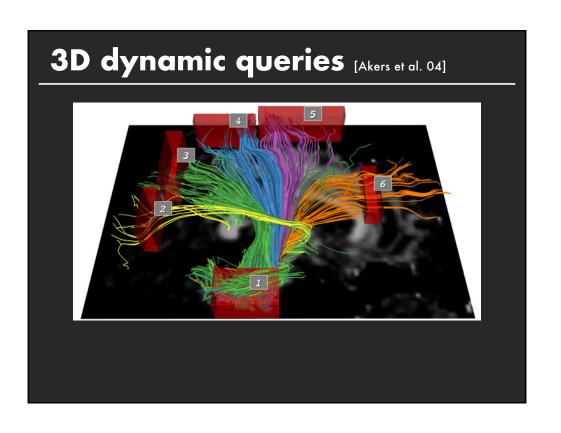

### **Generalized Selection**

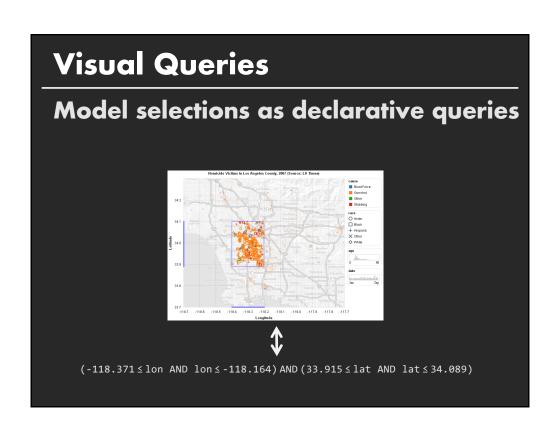

### **Visual Queries**

Model selections as declarative queries

Applicable to dynamic, time-varying data Retarget selection across visual encodings Perform operations on query structure

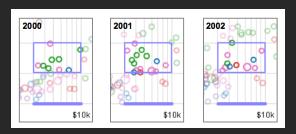

"Select items like this one."

### **Generalized Selection**

Point to an example and define an abstraction based on one or more properties [Clark, Brennan]

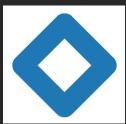

"Blue like this"
"The same shape as that"

Abstraction may occur over multiple levels

This is not a sentence.

### **Generalized Selection**

Provide *generalization mechanisms* that enable users to *expand a selection query* along *chosen dimensions* of interest

Expand selections via query relaxation

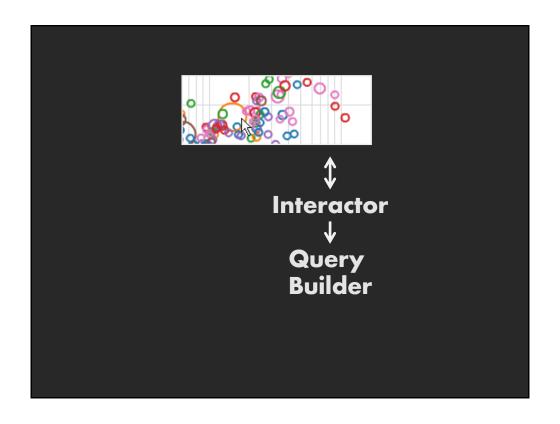

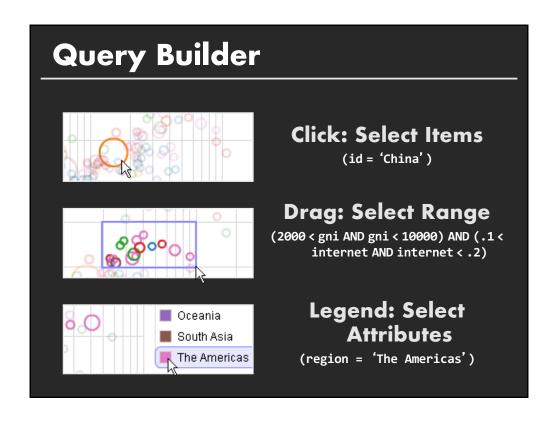

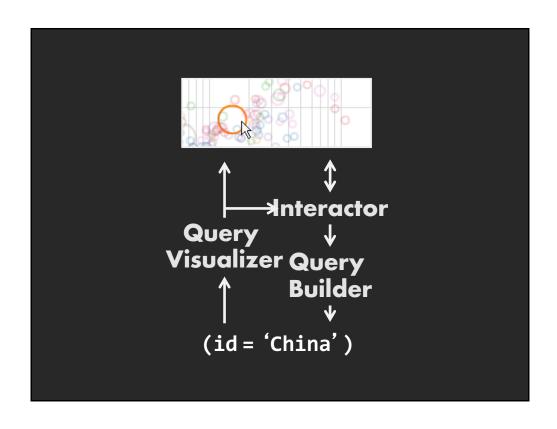

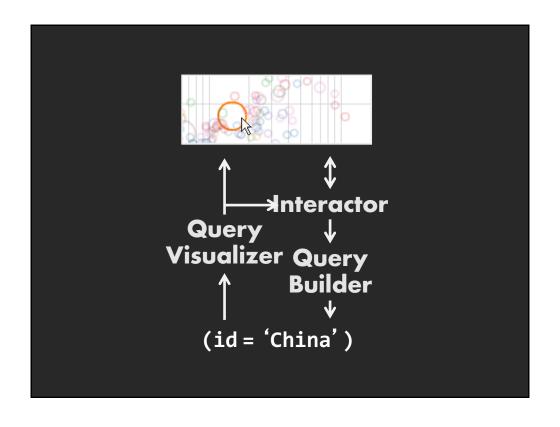

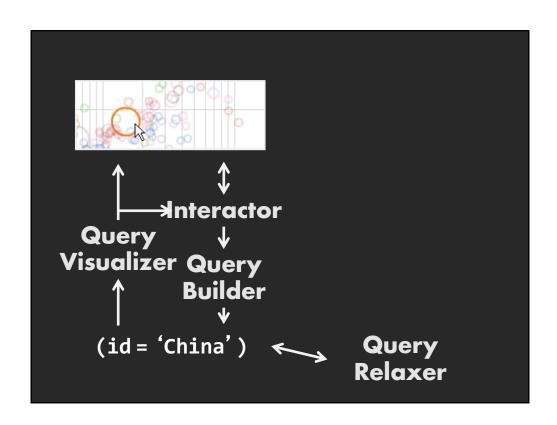

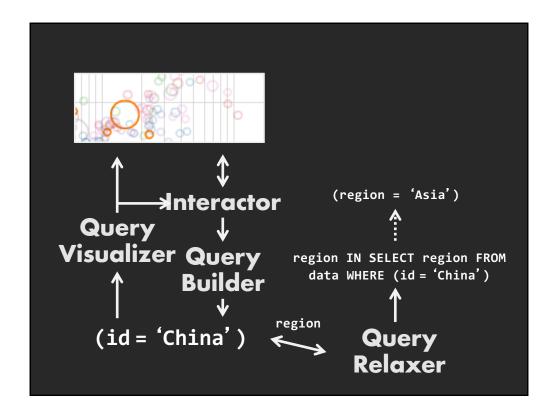

### **Query Relaxation**

Generalize an input query to create an expanded selection, according to:

- 1. A semantic structure describing the data
- 2. A traversal policy for that structure

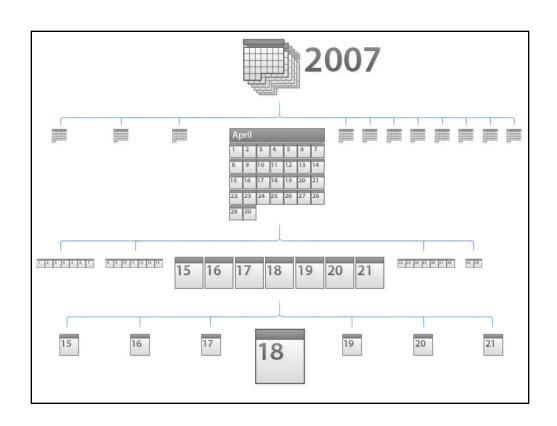

### Relaxation using Hierarchies

Relax using abstraction hierarchies of the data Traverse in direction of increasing generality

### **Examples**

A Priori: Calendar, Categories, Geography Data-Driven: Nearest-Neighbor, Clustering

# Relaxation of Networks NEIGHBOR-OF(id=x) (id=x) CONNECTED-TO(id=x)

### Other Input Modalities

### Multi-touch

Tables, wall displays, tablets, whiteboards

Does is facilitate visual analysis? What affordances are gained/lost?

### Kinetica

### Kinetica Naturalistic Multi-touch Data Visualization

Jeffrey M. Rzeszotarski, Aniket Kittur Human-Computer Interaction Institute Carnegie Mellon University

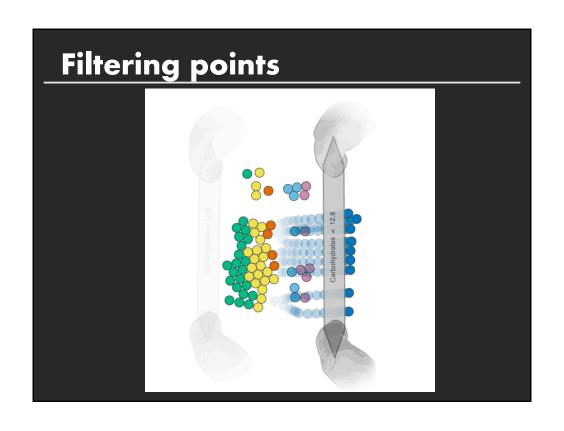

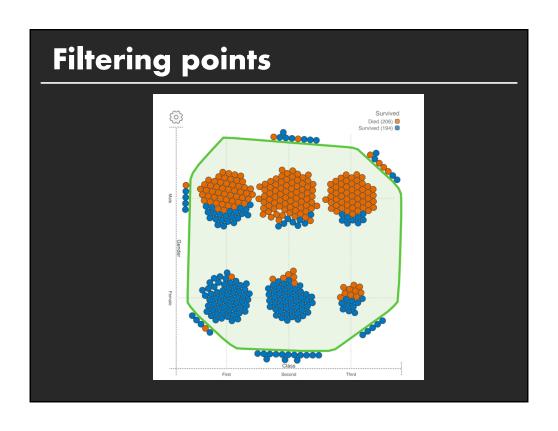

### Summary

### Most visualizations are interactive

■ Even passive media elicit interactions

### Good visualizations are task dependent

- Choose the right space
- Pick the right interaction technique

### **Human factors are important**

- Leverage human strengths
- Assist to get past human limitations